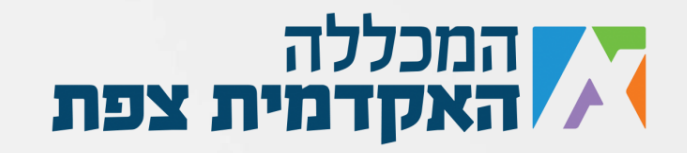

כתוב תוכנית אשר מבקשת מהמשתמש לקלוט שמות של תלמידים והציונים שלהם, עד שיכניס את המילה stop( בשם התלמיד(. לאחר מכן התכנית תדפיס את הבאים:

.1 כמה תלמידים סך הכל נקלטו.

.2 ממוצע הציונים של כל התלמידים שנקלטו.

.3 את שם התלמיד בעל הציון הגבוה ביותר.

4. כמה תלמידים עברו בציון עובר (מעל 55).

.5 כמה תלמידים נכשלו.

.6 לכמה תלמידים יש את האות A בתחילת השם שלהם.

דגשים חשובים:

ניתן להניח כי לא ייקלטו יותר מ50 תלמידים )רמז – גודל המערכים יהיה 50(.

**בהצלחה**

נוצר ע"י אור נקש עבור מכללת צפת